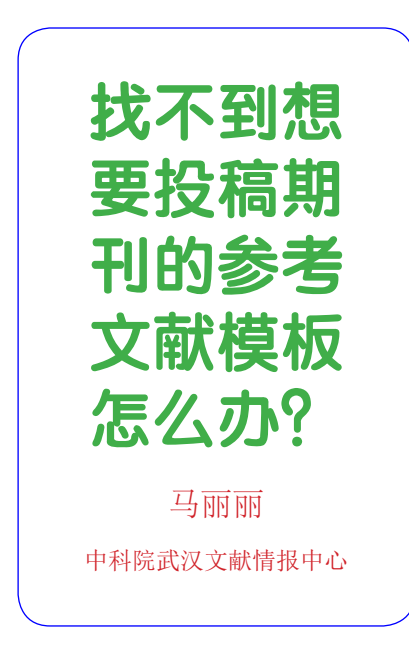

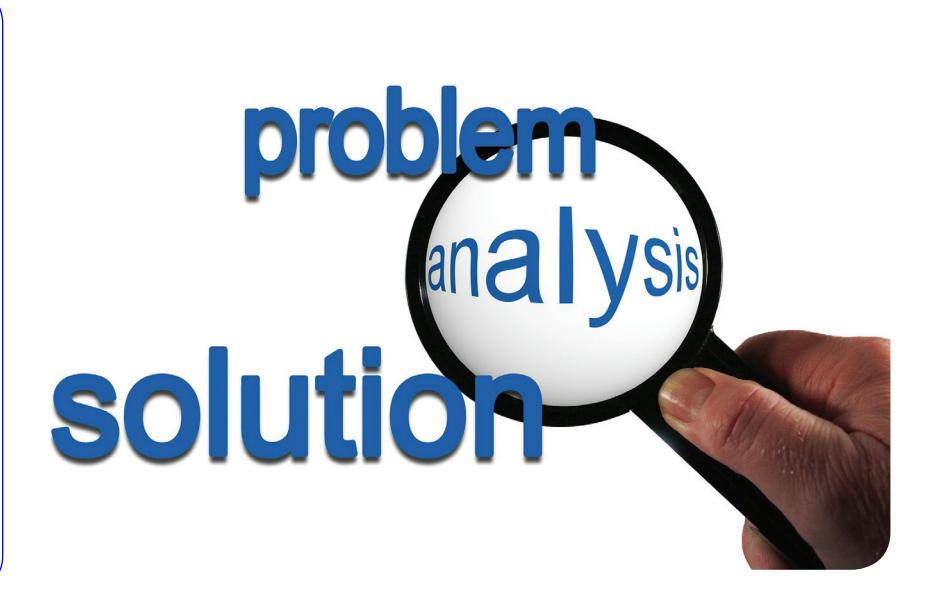

经常写论文的科研同行都知 道,添加论文的参考文献是个麻 烦事,不同期刊有不同的参考文 献格式要求,写作中有顺序改动 时"牵一发而动全身",论文被 拒之后改投期刊时的参考文献转 换……等等,有时稍有不慎操作 错误,就会让科研人员捶胸顿足、 懊悔抓狂。

所幸大部分科研人员知道 借助 EndNote 来管理论文资料。 EndNote 的优势有:1、EndNote 直接连接上千个数据库,在软件 中即可实现文献快速检索和实时 保存,并且可管理至少十万条文献; 2、一次安装即可方便使用 6700

多种国际期刊的参考文献格式; 3、安装后自动嵌入Word 编辑器, 可方便地边写论文边插入参考文 献,还提供 190 多种写作模板。

EndNote 插入参考文献步骤 如下:

(1)在 EndNote 中选中作为 参考文献的论文

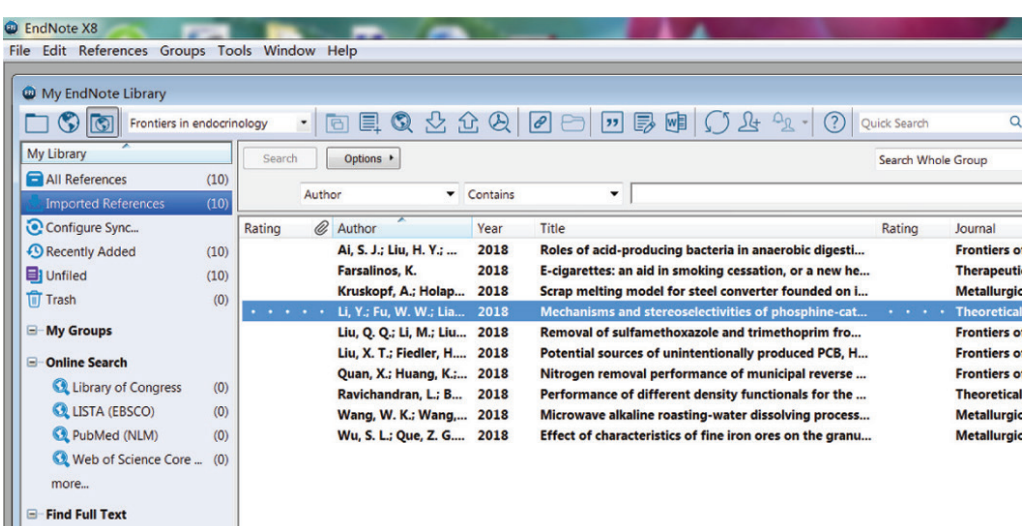

(2)回到 Word, 鼠标光标放在要插入参考文献的位置

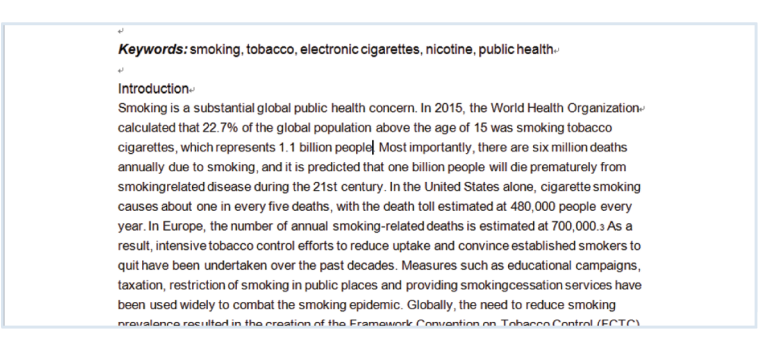

(3)点击 EndNote,选择投稿期刊,点击 xxx 即会在相应位置插入参考文献。

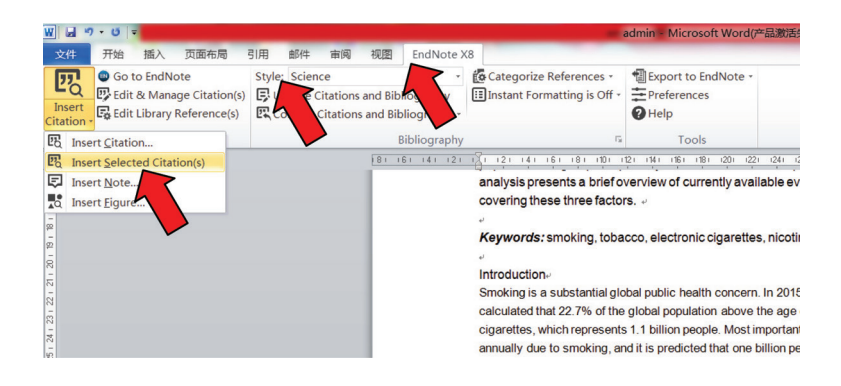

但是,在我们工作中,经常 收到科研人员因找不到想发表期 刊的参考文献格式模板的求助咨 询。这种情况通常的解决方法有 以下三种:

第一:登 录 EndNote 官 网, 搜索期刊参考文献模板。下载 搜到的.ens 文件,将文件放入您 EndNote 软件安装目录下的 Styles 文件中,再返回软件中则可看见

该期刊选项。 网 址 https://endnote.com/

downloads/styles。

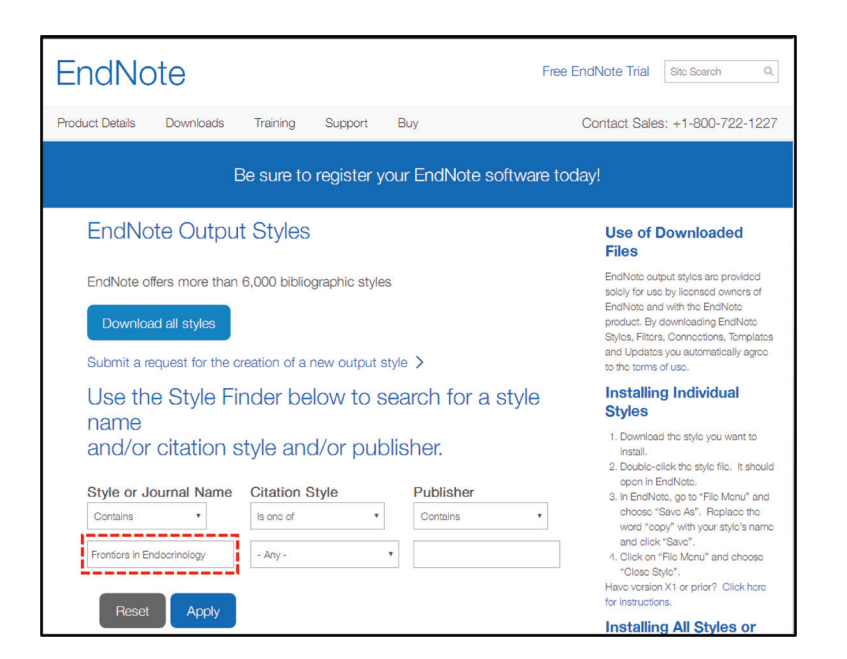

第二、可尝试登录拟投期刊 官网下载参考文献模板的 .ens 文 件,有些期刊会在用户投稿指南

中提供,下载后同样放入 Styles 文件下即可。

*docrinology* 的 Author Guidelines 提供参考文献格式。

一 个 Output Styles 中与拟投期 刊参考文献格式类似的杂志, 如

*Frontiers-Science*,

例如,期刊 *Frontiers in En-*

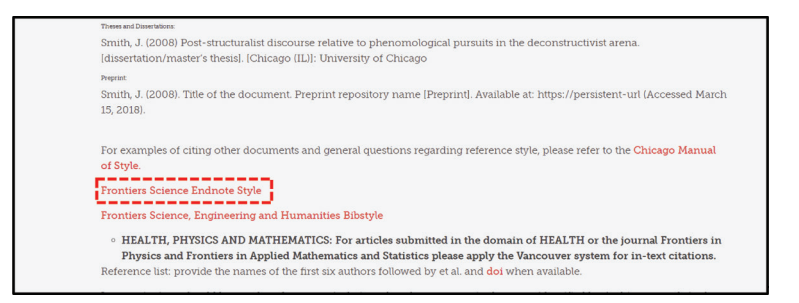

第三、通过以上两种方法仍 未找到拟投期刊要求的合适参考 文献格式,科研人员可以自己修 改 Style 模板,也可快速实现批 量添加参考文献的功能。仍以期 刊 *Frontiers in Endocrinology* 为 例:

1、点击软件的 Edit, 选择

**CONTRACTOR** Cut<br>Cop<br>Pav 临  $E$ Then<br>are no<br>PDFs<br>attac<br>hed to<br>this<br>refer  $2018$ <br> $2018$ **Find Full Tex**  $\overline{a}$ 

2、此处为修改正文中的参考文献引用格式:

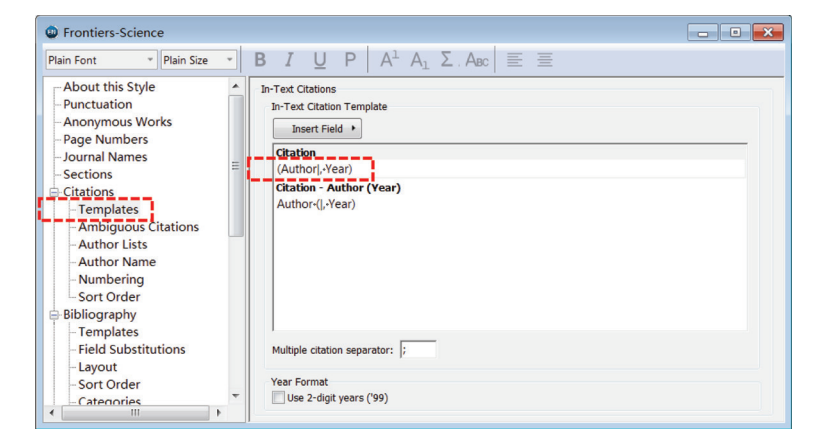

将"(Author|, Year)"修改为"[Bibliography Number]"(上标格式)。

3、此处为修改文末具体的参考文献列表格式:

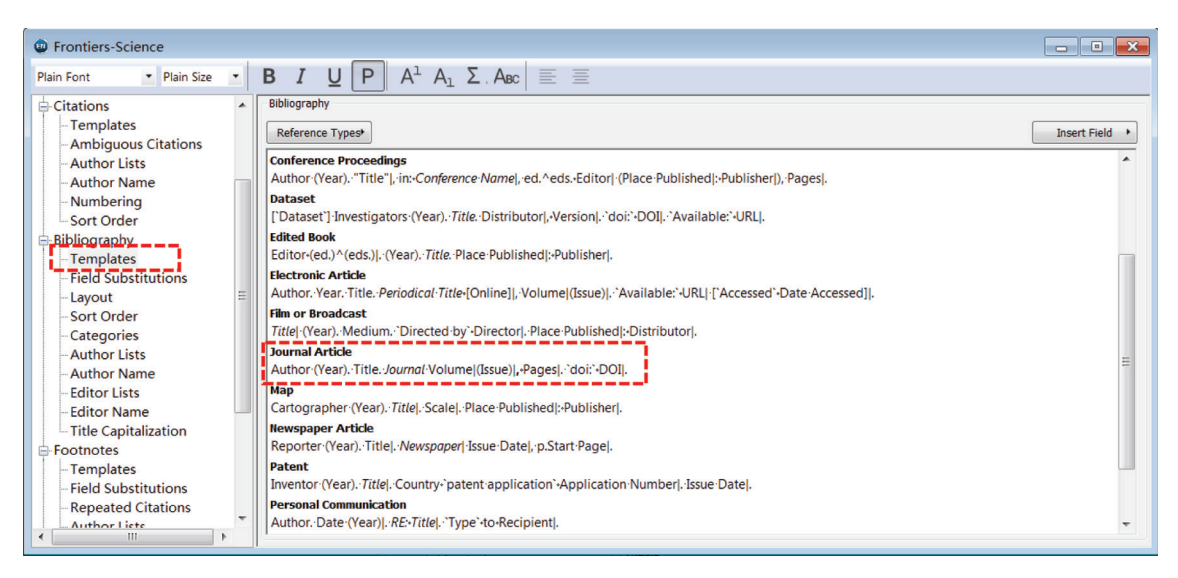

将"Author (Year). Title. Journal Volume|(Issue)|, Pages|. `doi:` DOI|." 修改为"Author. Title. Journal (Year), Volume:(Issue)|, Pages|. `doi:` DOI|."

4、保存修改的模板

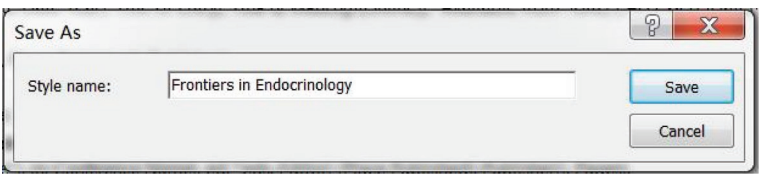

5、回到 Word 中, 选择修改后的期刊模板, 即可对参考文献格式进行更新替换。

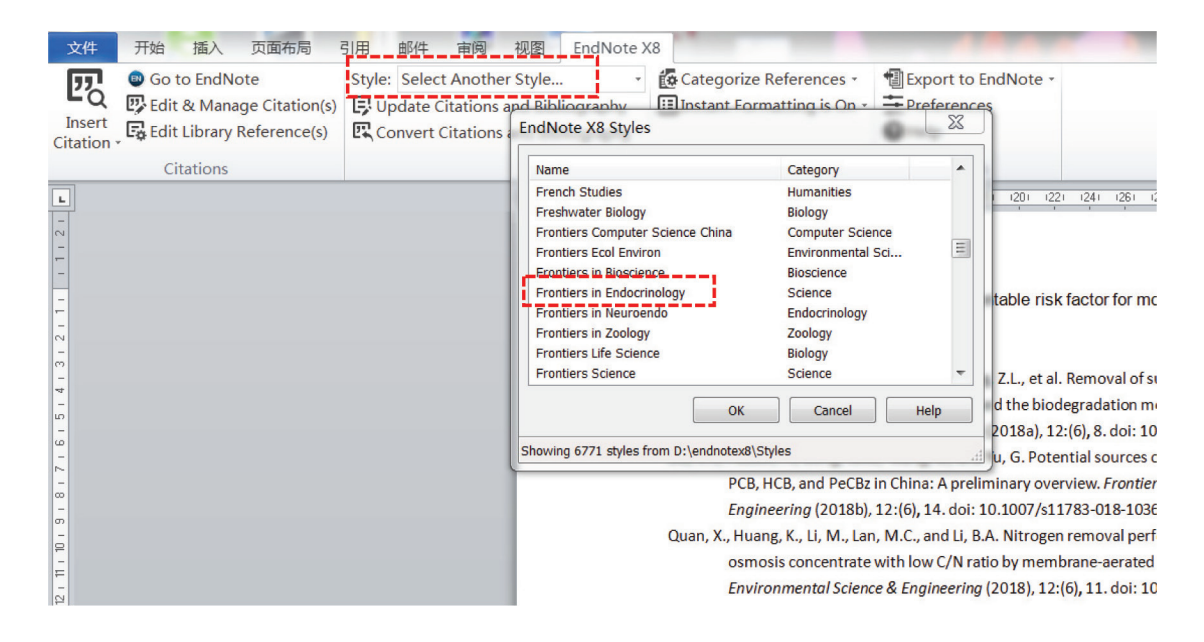

## 大家可以看一下修改前后的对比。 修改前格式:

## Keywords: smoking, tobacco, electronic cigarettes, nicotine, public healthelection

## **Introduction**

Smoking is a substantial global public health concern. In 2015, the World Health Organizatione calculated that 22.7% of the global population above the age of 15 was smoking tobacco cigarettes, which represents 1.1 billion people(Liu et al., 2018a; Liu et al., 2018b; Quan et al., 2018; Ravichandran and Banik, 2018; Wang et al., 2018; Wu et al., 2018). Most importantly, there are six million deaths annually due to smoking, and it is predicted that one billion people will die prematurely from smokingrelated disease during the 21st century. In the United States alone, cigarette smoking causes about one in every five deaths, with the death toll estimated at 480,000 people every year. In Europe, the number of annual smoking-related deaths is estimated at 700,000.3 As a result, intensive tobacco control efforts to reduce uptake and convince established smokers to quit have been undertaken over the past decades. Measures such as educational campaigns, taxation, restriction of smoking in public places and providing

Liu, Q.Q., Li, M., Liu, X., Zhang, Q., Liu, R., Wang, Z.L., et al. (2018a). Removal of sulfamethoxazole and trimethoprim from reclaimed water and the biodegradation mechanism. Frontiers of Environmental Science & Engineering 12(6), 8. doi: 10.1007/s11783-018-1048-5.

Liu, X.T., Fiedler, H., Gong, W.W., Wang, B., and Yu, G. (2018b). Potential sources of unintentionally produced PCB, HCB, and PeCBz in China: A preliminary overview. Frontiers of Environmental Science & Engineering 12(6), 14. doi: 10.1007/s11783-018-1036-9.

Quan, X., Huang, K., Li, M., Lan, M.C., and Li, B.A. (2018). Nitrogen removal performance of municipal reverse osmosis concentrate with low C/N ratio by membrane-aerated biofilm reactor. Frontiers of Environmental Science & Engineering 12(6), 11. doi: 10.1007/s11783-018-1047-6.⊌

## 修改后期刊要求的格式:

Keywords: smoking, tobacco, electronic cigarettes, nicotine, public healthe

Introduction-

Smoking is a substantial global public health concern. In 2015, the World Health Organizatione calculated that 22.7% of the global population above the age of 15 was smoking tobacco cigarettes, which represents 1.1 billion people<sup>[1-6]</sup>. Most importantly, there are six million deaths annually due to smoking, and it is predicted that one billion people will die prematurely from smokingrelated disease during the 21st century. In the United States alone, cigarette smoking causes about one in every five deaths, with the death toll estimated at 480,000 people every year. In Europe, the number of annual smoking-related deaths is estimated at 700,000.3 As a result, intensive tobacco control efforts to reduce uptake and convince established smokers to

Liu, Q.Q., Li, M., Liu, X., Zhang, Q., Liu, R., Wang, Z.L., et al. Removal of sulfamethoxazole and trimethoprim from reclaimed water and the biodegradation mechanism. Frontiers of Environmental Science & Engineering (2018), 12:(6), 8. doi: 10.1007/s11783-018-1048-5.

Liu, X.T., Fiedler, H., Gong, W.W., Wang, B., and Yu, G. Potential sources of unintentionally produced PCB, HCB, and PeCBz in China: A preliminary overview. Frontiers of Environmental Science & Engineering (2018), 12:(6), 14. doi: 10.1007/s11783-018-1036-9.

Quan, X., Huang, K., Li, M., Lan, M.C., and Li, B.A. Nitrogen removal performance of municipal reverse osmosis concentrate with low C/N ratio by membrane-aerated biofilm reactor. Frontiers of Environmental Science & Engineering (2018), 12:(6), 11. doi: 10.1007/s11783-018-1047-6.+